# Milestone SEO PPC Report API Guide for 4Voice

#### **API KEY & POST URL**

API Key for 4Voice are:

Public Key: **911276faf2fbef92464f11ac9d3e26b6** Secret Key: **9bedfbbb129e42cfcb8615a5218bcc86**

Post all data to this url: http://reporting.milestoneseo.com/api/post.php?key=xxxxxxxxxxxx which 'xxxxxxxxxxxxxxx' is your Public Key

### **POST DATA**

Below are the list of Post data you should send. All data must be send, including 'KEY' data which is your secret key.

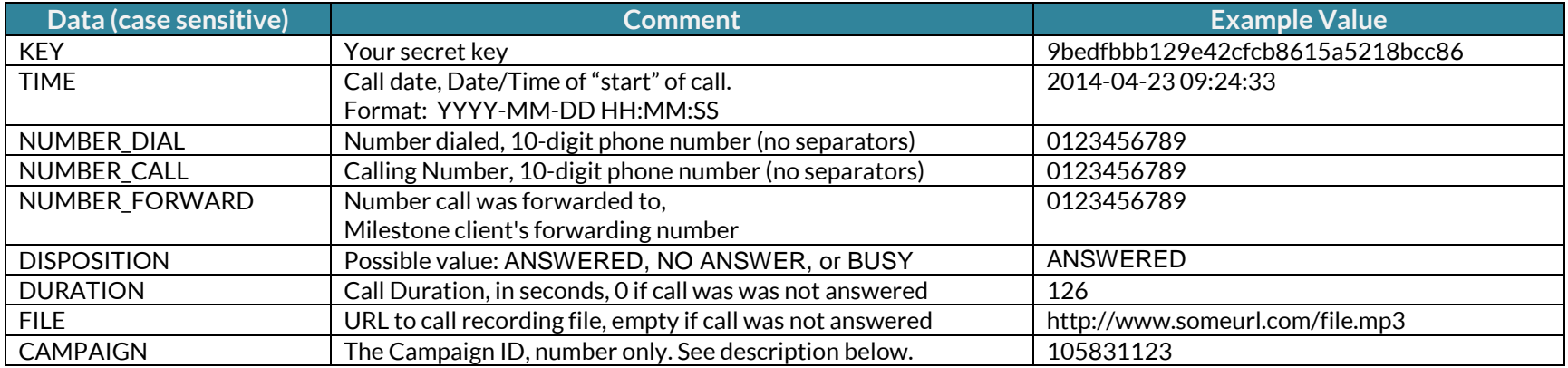

### **Campaign ID**

You can find the list of our Campaign ID on this URL:

#### **http://reporting.milestoneseo.com/api/campaign\_id.php?key= xxxxxxxxxxxx**

'xxxxxxxxxxxx' is your Public Key. This web page is a dynamic page, our new campaign will automaticaly listed here. Please consult with us if you can not find us if you can not find the Campaign ID that you looking for.

### **Method & Example**

You can use any PHP method to post data, with or without cURL. Here the example to POST the data without cURL:

```
<?php
// Destination URL
$url = 'http://reporting.milestoneseo.com/api/post.php?key=911276faf2fbef92464f11ac9d3e26b6';
// Array the POST data
\sqrt{\text{data}} = \text{array}<br>\sqrt{\text{KEY}}'KEY' => '9bedfbbb129e42cfcb8615a5218bcc86',
       'TIME' \implies '2014-05-22 08:32:11',
       'NUMBER_DIAL' => '0123456789',
       'NUMBER_CALL' => '0123456789',
       'NUMBER_FORWARD' => '0123456789',
       'DISPOSITION' => 'ANSWERED',<br>'DURATION' => '122',
       'DURATION'<br>'FILE'
      'FILE' \Rightarrow 'http://www.someurl.com/file.mp3',<br>'CAMPAIGN' \Rightarrow '105831123'
                          = '105831123'
);
// some http options
$options = \arctan'http' \Rightarrow array(
         \frac{1}{2}header' => "Content-type: application/x-www-form-urlencoded\r\n".
 'method' => 'POST',
 'content' => http_build_query($data),
     ),
);
// send the data & get the result
$context = stream</u><sub>const</sub> create($options);</sub>
$result = file_get_contents($url, false, $context);
// print the response code
var_dump($result);
?>
```
## **HTTP Response Code**

After send the data, you will get http response code, depend the result and condition. Here some of response you may get:

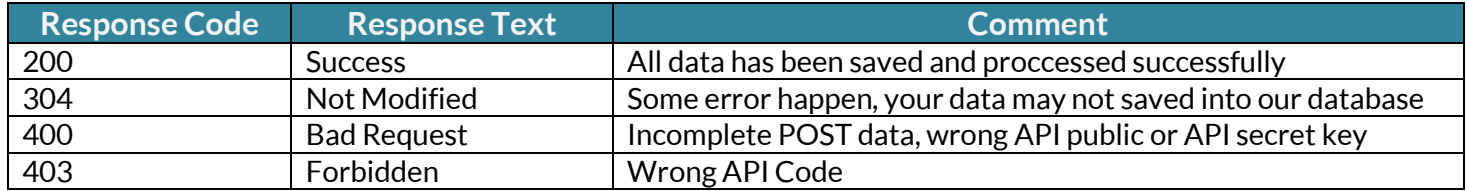

Make sure you get '200' response code, else the data will notbe saved.